## **Cronograma do Processo Seletivo para Aluno Cursista**

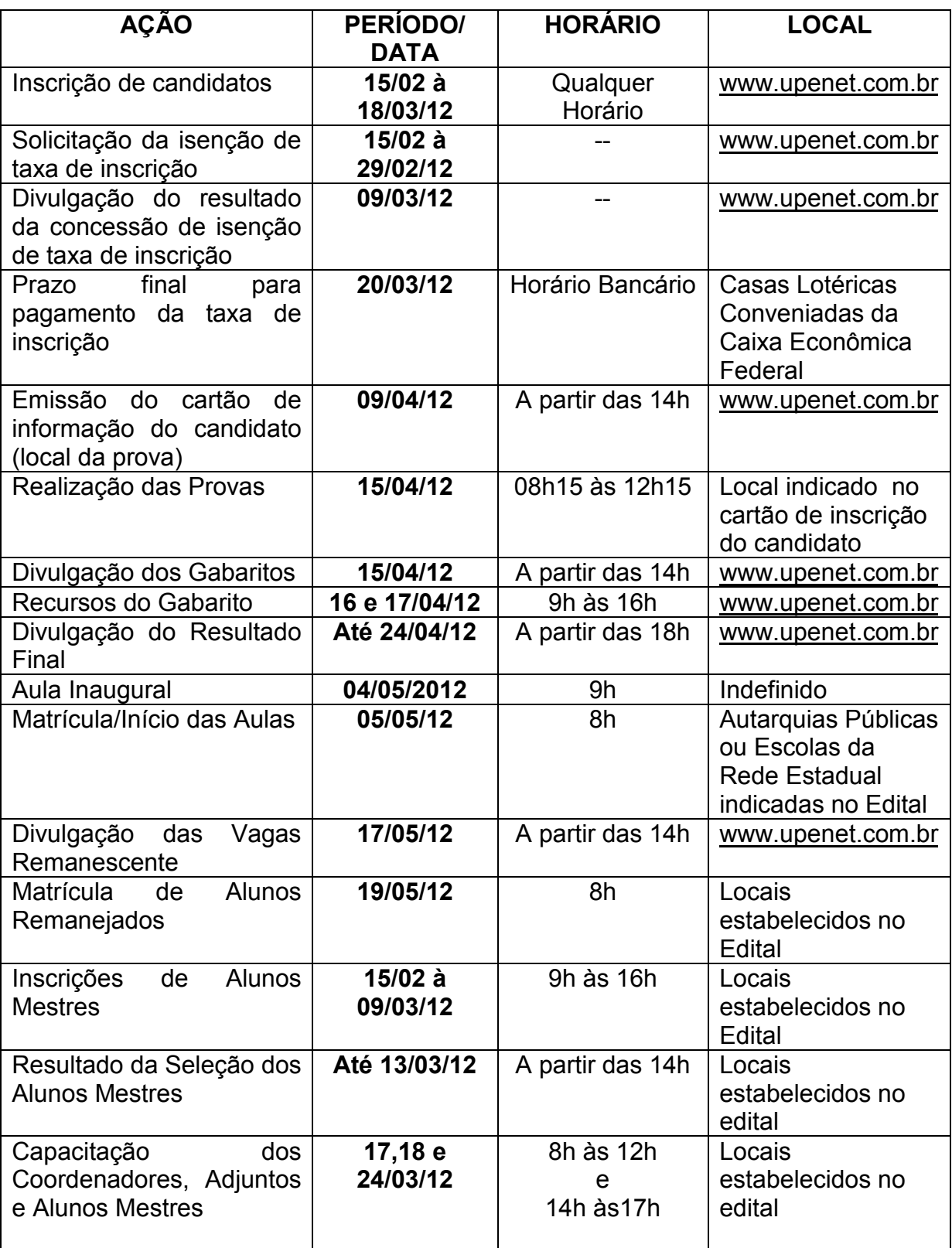